$--$  Excel

13 ISBN 9787121262177

出版时间:2015-6

页数:216

版权说明:本站所提供下载的PDF图书仅提供预览和简介以及在线试读,请支持正版图书。

www.tushu000.com

## Excel Excel Excel Excel Excel Excel Excel Excel Excel Excel Excel (全彩)》围绕"参数表、基础表和汇总表"之间的三表关系,创新提出"三张表格走天下"的观点 , and the contract of the state  $\mu$  and  $\mu$  and  $\mu$  and  $\mu$  and  $\mu$  $\mathfrak{g}$  $\frac{3}{2}$  Excel Excel  $\frac{9}{2}$  1 $\frac{5}{2}$  Excel  $\frac{1}{2}$  $\frac{a}{18}$   $\frac{1}{28}$  ,  $\frac{1}{8}$  6  $9$  $\frac{1}{\sqrt{1-\frac{1}{\sqrt{1-\frac{1$  $\mu$  and  $\mu$ , excel that the Excel that  $\Xi$  Excel that  $\Xi$

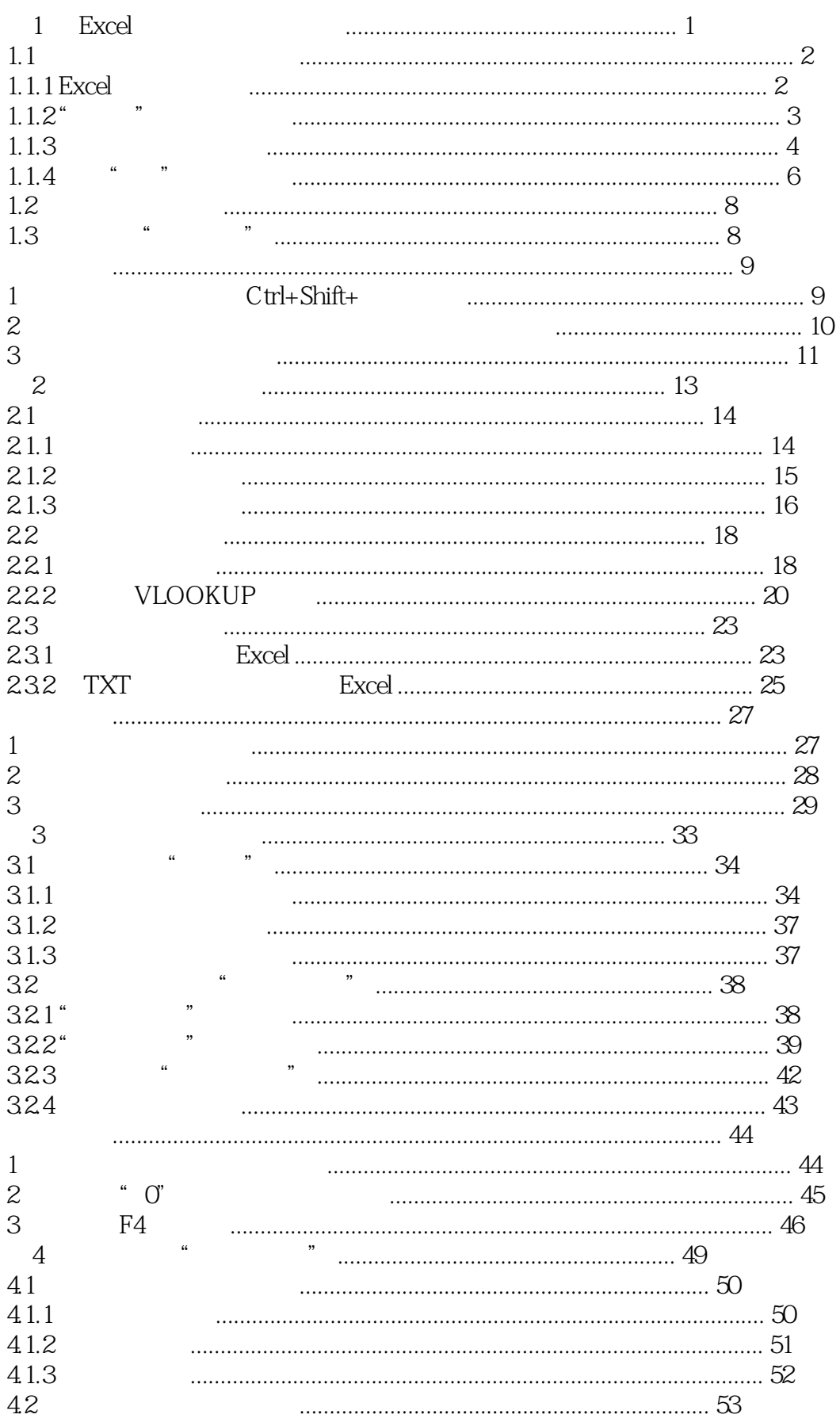

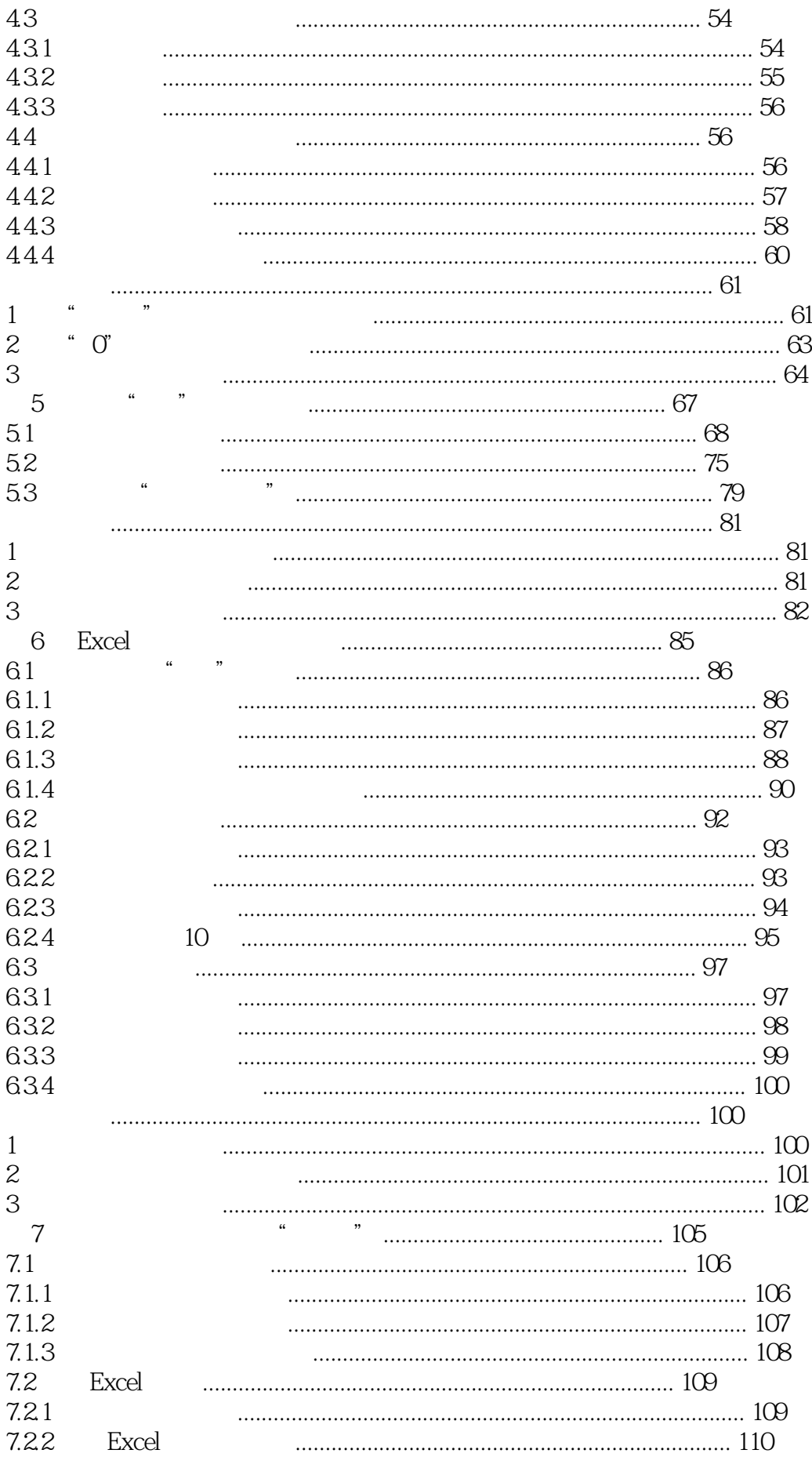

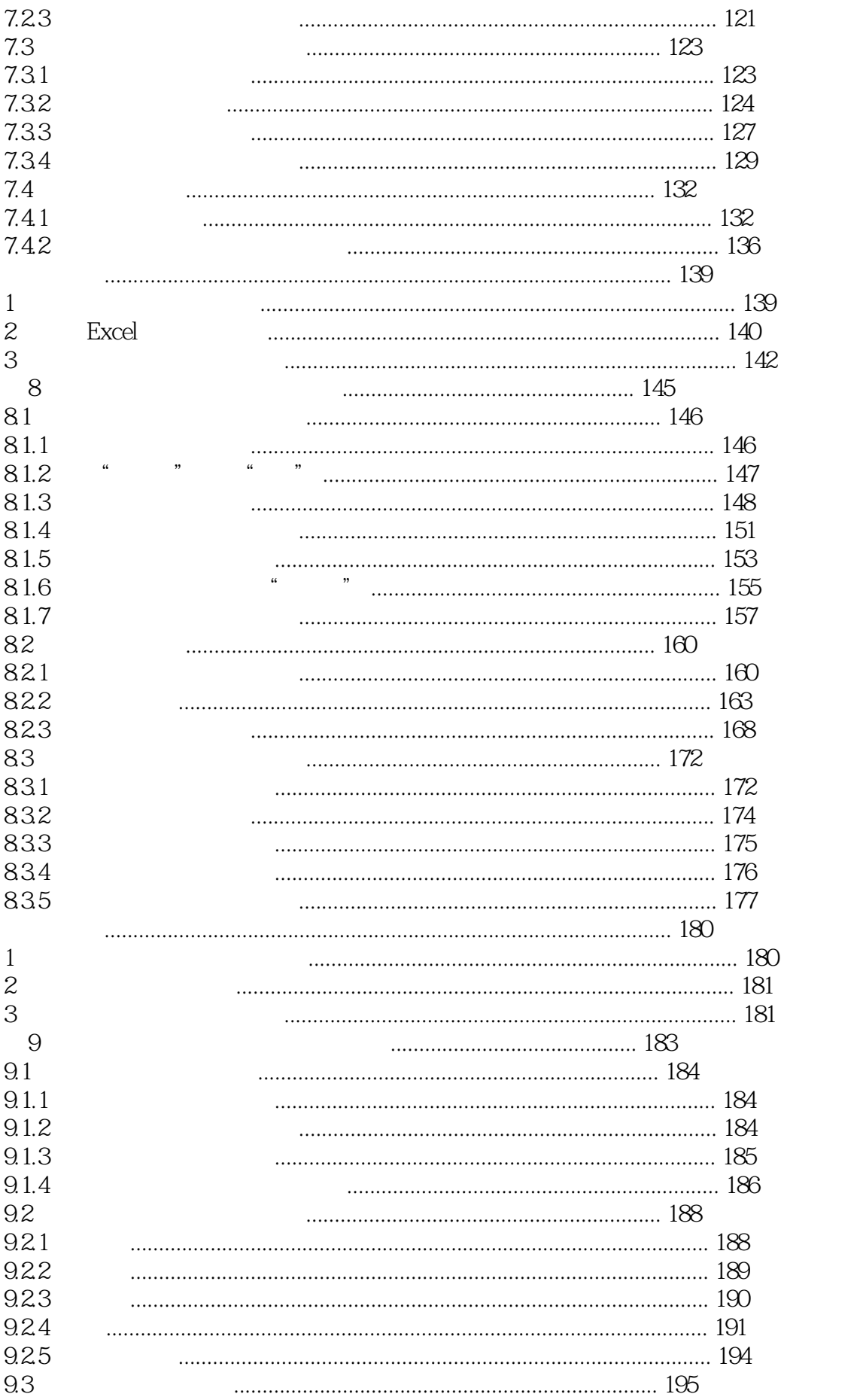

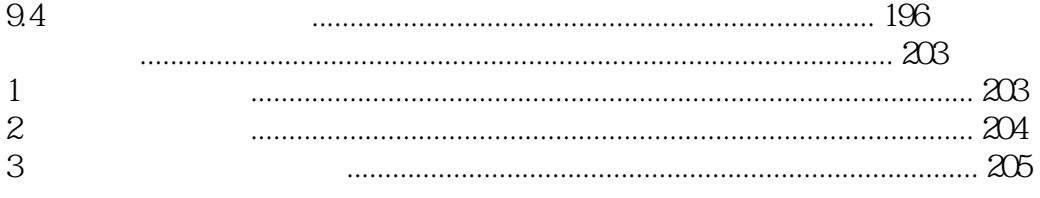

 $1$ 

 $2$ 

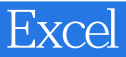

本站所提供下载的PDF图书仅提供预览和简介,请支持正版图书。

:www.tushu000.com